### **UCD Helper Tool**

### **Embedding UCD user interface in a TAP\_SCHEMA manager application**

### Marco Molinaro on behalf of Sonia Zorba  $INAF - IA2$

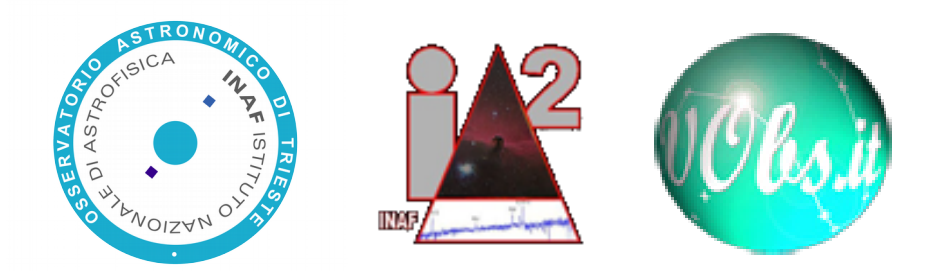

**UCD REST I/F – S. Zorba, M. Molinaro – IVOA Interop May 2016, Cape Town – Semantics**

### **Quick Demo**

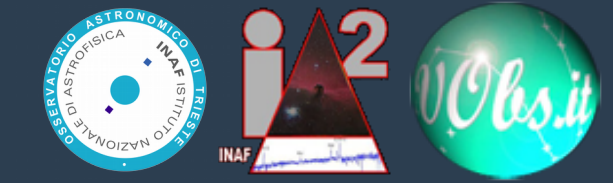

#### **<http://cdsweb.u-strasbg.fr/UCD/cgi-bin/descr2ucd>**

**&**

#### **UCD tool on TAP\_SCHEMA Manager**

**UCD REST I/F – S. Zorba, M. Molinaro – IVOA Interop May 2016, Cape Town – Semantics**

# **How does it work**

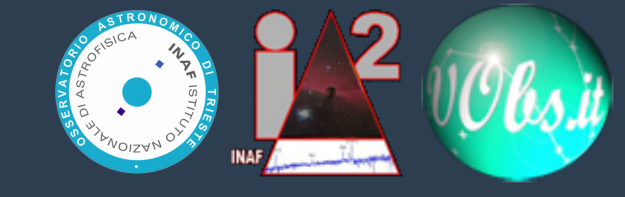

- **Simple REST I/F mapping of CDS SOAP web service methods**
	- validate, explain, suggest, assign
- **Replicates the UCD1+ interactive web I/F**
- **Allows offline use and custom UCD**
	- Offline: syntax check only and 12 main categories
	- Custom: syntax check after namespace prefix (12 categories)
- **Used to "protect" main app from deprecated Java**
	- REST I/F uses deprecated methods
	- Main app simply calls it as an external service

# **Possible improvements**

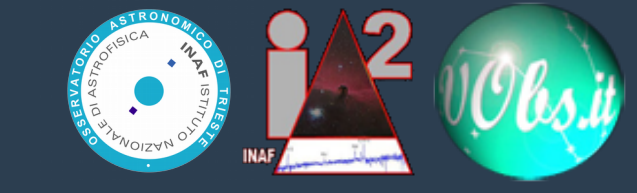

- **Requiring INAF IA2 effort only**
	- Use an embedded/local UCD list for offline usage
	- Improve mimic of CDS web I/F
		- re-building UCD on user selection of UCD words

#### ● **In collaboration**

- Move to REST current SOAP services?
- Mirror services?
- Improve services response
	- Currently textual output
- Offline UCD word list format